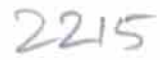

## eVidyalaya Half Yearly Report

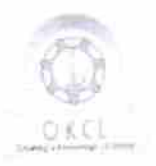

Department of School & Mass Education, Govt.<br>of Odisha

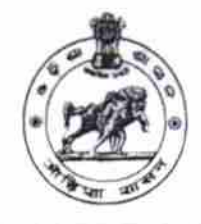

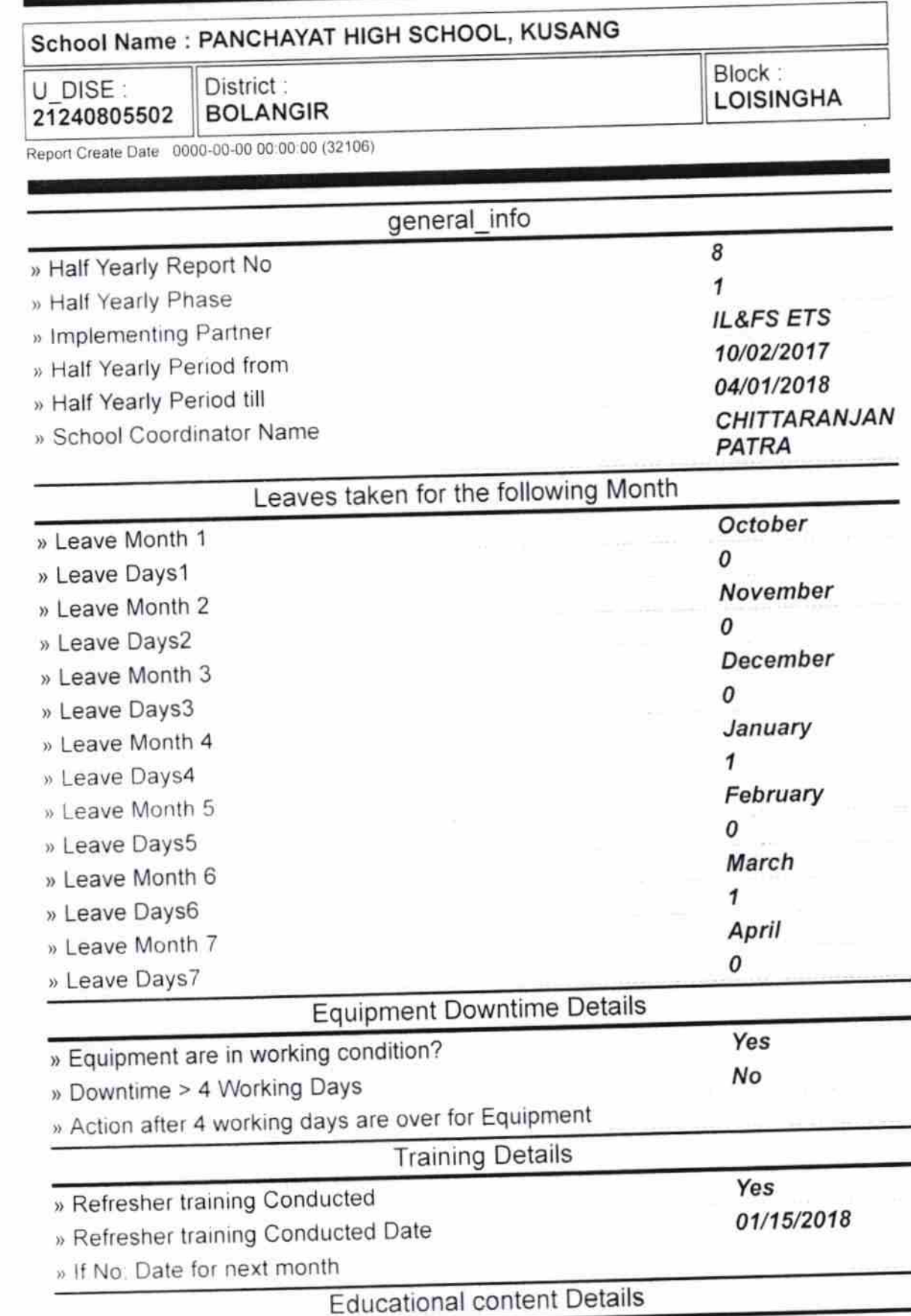

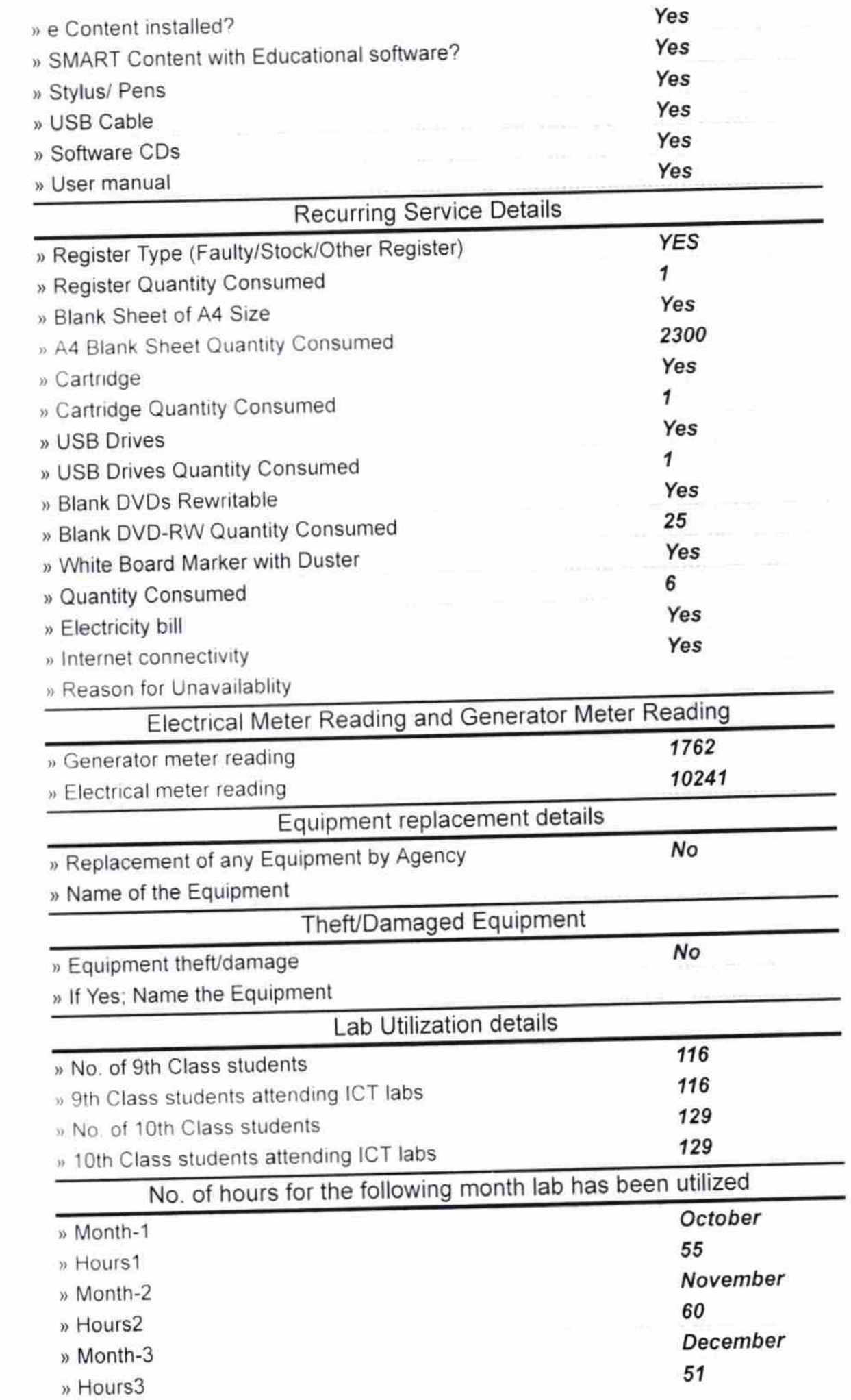

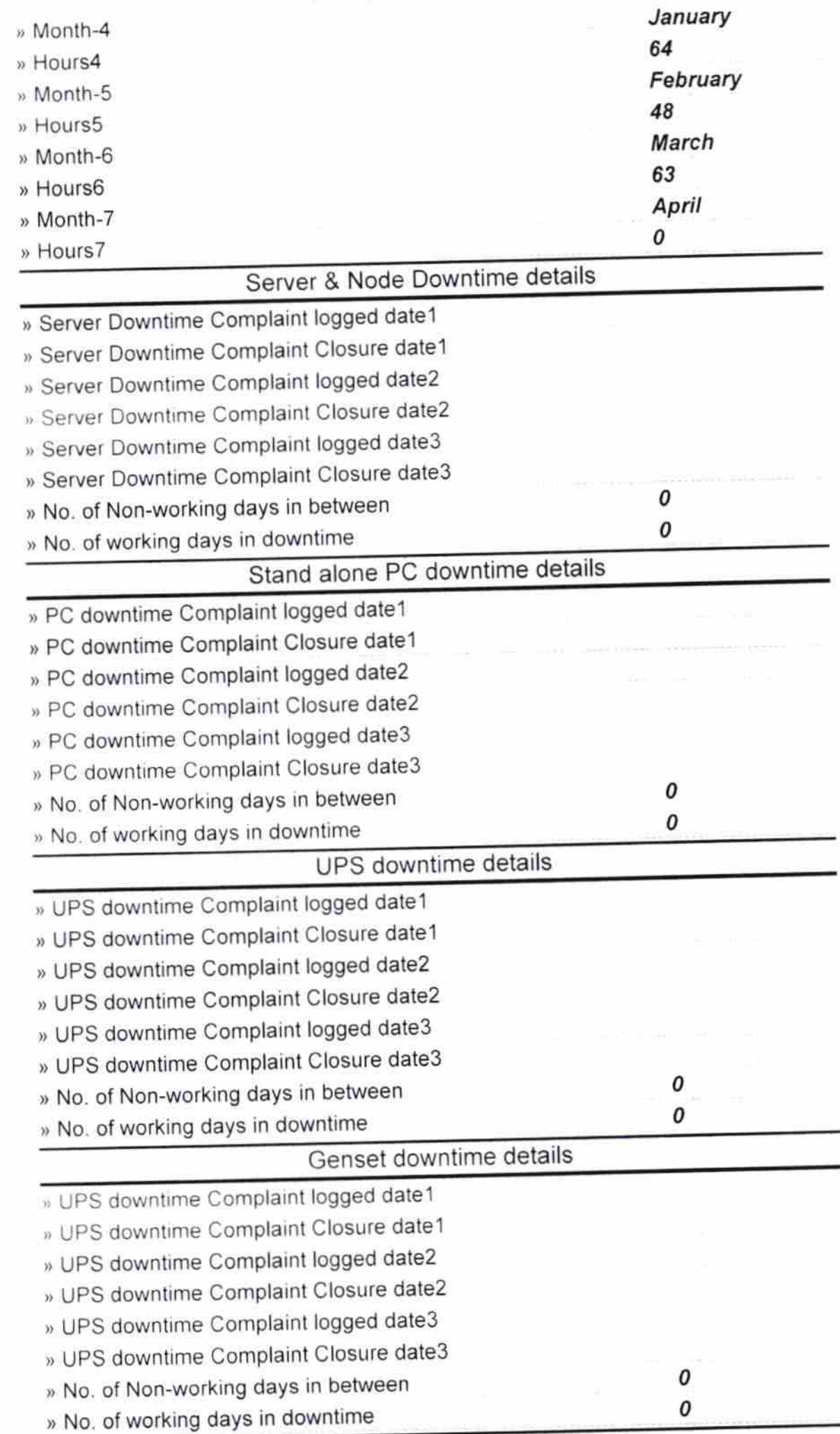

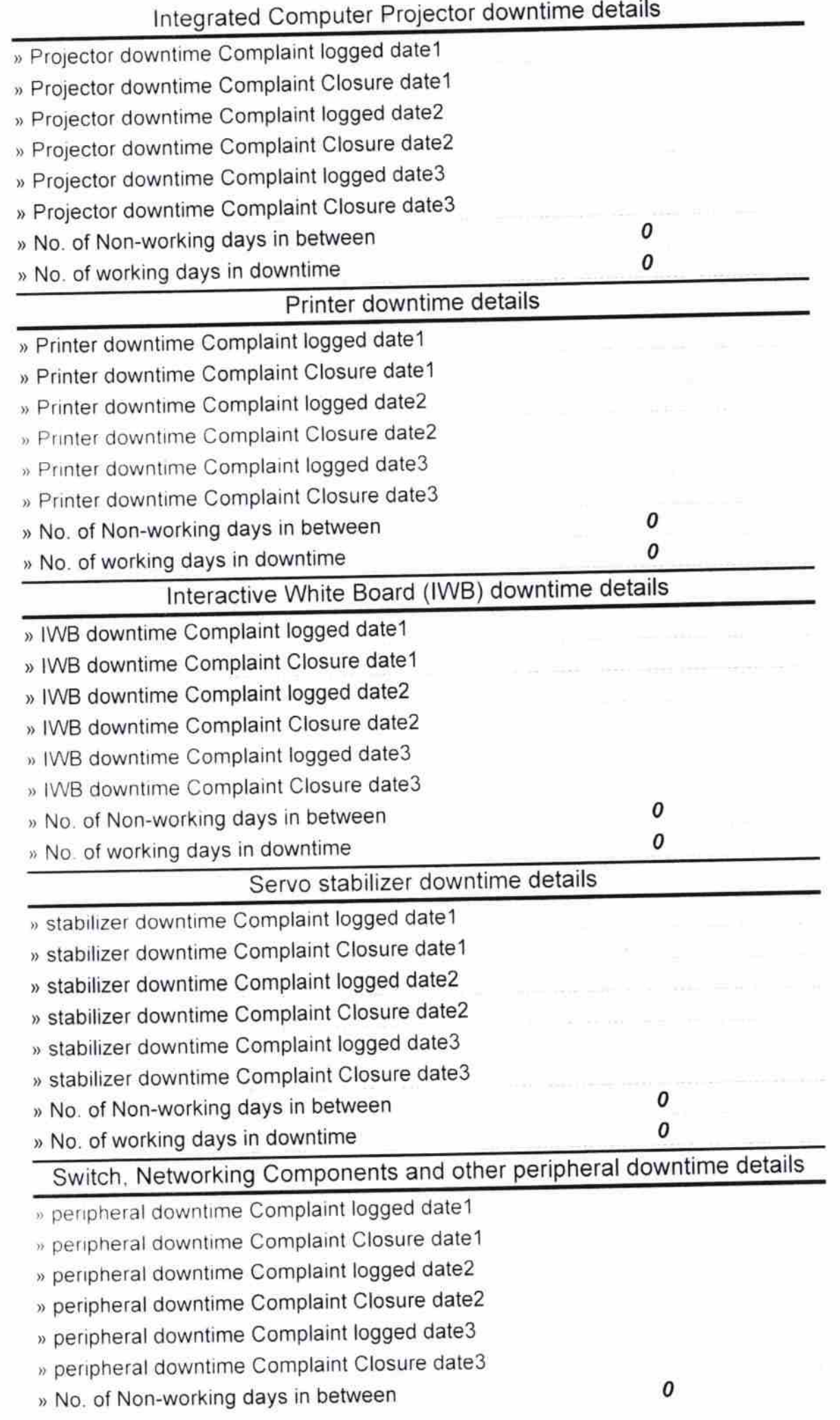

Cantegge Hotel Signature of Plead Master/Mistress with Seal